# **como excluir a conta do pixbet**

- 1. como excluir a conta do pixbet
- 2. como excluir a conta do pixbet :análise de apostas esportivas
- 3. como excluir a conta do pixbet :dansk online casino

## **como excluir a conta do pixbet**

#### Resumo:

**como excluir a conta do pixbet : Explore as possibilidades de apostas em calslivesteam.org! Registre-se e desfrute de um bônus exclusivo para uma jornada de vitórias!** 

contente:

- Um passo a passo sobre como criar como excluir a conta do pixbet conta e começar a apostar.

- Uma seção de perguntas frequentes para esclarecer quaisquer dúvidas que você possa ter. Se você é um apostador iniciante ou um profissional experiente, este guia é para você. Então, sente-se, relaxe e vamos mergulhar no mundo da Bet365!

pergunta: Quais são os métodos de depósito disponíveis na Bet365?

[7games apk premium apk](https://www.dimen.com.br/7games-apk-premium-apk-2024-07-22-id-1494.pdf)

# **como excluir a conta do pixbet**

No mundo desportivo, as coisas podem mudar rapidamente e, como apostador, precisas estar prevenido para aproveitar as oportunidades ou limitar as perdas. A Pixbet oferece uma ferramenta útil, o Cash Out, que pode ajudar a alcançar esse objetivo.

#### **O que é Cash Out na Pixbet?**

O Cash Out é uma função presente em como excluir a conta do pixbet muitas casas de apostas que dá aos jogadores a oportunidade de fechar a aposta antes do resultado final ser decidido. Isso permite aos utilizadores bloquear parte das suas vitórias ou reduzir as suas perdas manusear a cambiante natureza das cotações.

- O Cash Out permite bloquear parte das vitórias ou reduzir as perdas.
- A função aproveita a natureza cambiante das cotações.

#### **Como sacar dinheiro com Cash Out na Pixbet?**

Quando tiver uma aposta ativa, pode clicar no botão Cash Out na como excluir a conta do pixbet lisca de aposta para ver as opções disponíveis. As quotas serão calculadas em como excluir a conta do pixbet tempo real, levando em como excluir a conta do pixbet consideração as alterações dos mercados à medida que colecta informações para lhe demonstrar o montante disponível para ser cobrado. Se decidir continuar, clique em como excluir a conta do pixbet Confirmar.

Agora, devido às condições apresentadas pela DraftKings, serão aplicadas taxas que subtraem das vencimentos como segue:

- As apostas simples estão sujeitas a uma taxa de 1,5%.
- Para as apostas de combinação de mercados (como resultados de dois jogos), a taxa é de 3%.
- As apostas paralelas em como excluir a conta do pixbet eventos dos EUA também têm uma ●taxa de 3%. Além disso, são aplicadas despesas adicionais em como excluir a conta do pixbet função do valor total, conforme demonstrado a seguir:

**Valor de aposta Despesa extra (%)** Até R\$ 29,99 0% Entre R\$ 30,00 e R\$ 60,00 4% Maior do que R\$ 60,00 6%

#### **Do que se trata o "Cash Out" em como excluir a conta do pixbet português?**

"Cash out" em como excluir a conta do pixbet português pode ser traduzido como "liquidar em como excluir a conta do pixbet dinheiro". Nesse processo, converte ativos não líquidos em como excluir a conta do pixbet dinheiro e podemos aplicar esse termo ao acto de fechar uma aposta antes do final prévisto para tirar partido da alteração das cotas. Isso alivia os riscos enquanto tem a oportunidade de cegar partialmente as vencimentos ou diminuir as dissipções, seja qual for o desfecho. Saiba mais sobre o assunto consultando a [versão inglesa da palavra no Merriam-](https://merriam-webster/dictionary/cash%20out)[Webster](https://merriam-webster/dictionary/cash%20out) ."

# **como excluir a conta do pixbet :análise de apostas esportivas**

### **como excluir a conta do pixbet**

No mundo dos jogos e apostas online, há uma variedade de opções disponíveis. Entretanto, há um que se destaca por oferecer saques mais rápidos por meio do PIX: o aplicativo Pixbet. Este aplicativo é sinônimo de rapidez e facilidade. Com ele, é possível realizar apostas esportivas em como excluir a conta do pixbet minutos.

#### **como excluir a conta do pixbet**

O aplicativo Pixbet é uma plataforma digital que permite apostas esportivas, cassino e outros jogos online. Além de ser confiável, ele oferece a opção de depósito e saque por meio do PIX, transformando o processo em como excluir a conta do pixbet algo rápido e eficiente. Para usar o aplicativo Pixbet no seu dispositivo Android ou iOS, é necessário realizar algumas etapas simples:

- 1. Acesse o site da Pixbet no navegador do seu dispositivo;
- 2. Vá até o rodapé da página e localize a opção para download do aplicativo;
- 3. Baixe e instale o aplicativo conforme as instruções;
- 4. Crie uma conta ou faça login, se já possuir uma.

### **Depósito e saque no aplicativo Pixbet**

Uma das principais vantagens do aplicativo Pixbet é a possibilidade de depósito e saque por meio do PIX.O depósito mínimo é de R\$ 1,00. Porém, fique atento às regras da promoção atual, pois o valor mínimo pode variar. Além disso, é possível verificar as regras da promoção em como excluir a conta do pixbet questão para obter um bônus.

Quando se trata do saque no aplicativo Pixbet, o processo é igualmente simples e direto. Ao solicitar um saque, recomenda-se verificar a disponibilidade de promoções ativas e suas regras, pois elas podem oferecer opções adicionais. Atualmente, o valor mínimo para saque é o equivalente ao valor do depósito mínimo.

### **Aplicativo Pixbet é confiável**

A casa de apostas Pixbet tem uma boa reputação entre os usuários, tendo demonstrado ser uma

plataforma segura e confiável para jogos e apostas online. O Pixbet App está disponível para download em como excluir a conta do pixbet arquivos APK nos celulares Android, com uma interface fácil de usar e prática. Assim, é possível realizar aposta esportiva, se divertir em como excluir a conta do pixbet eventos de cassino e muito mais.

#### **Resolvendo as dúvidas do público**

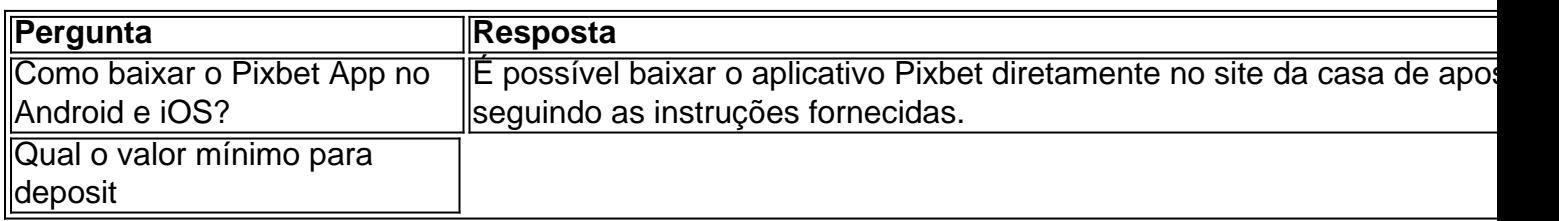

SMS

ou

. "1X2 e Primeiro Gol" Alternativas locais de cartões de débito/crédito

# **como excluir a conta do pixbet :dansk online casino**

### **Três brasileiros feridos após ataque no Sul do Líbano**

Um ataque a bombas no Sul do Líbano deixou três brasileiros feridos, informou o Ministério das Relações Exteriores em como excluir a conta do pixbet uma nota divulgada este sábado. A casa onde moram, em como excluir a conta do pixbet Saddikine, no sul do Líbano, foi atingida por uma bomba. Ao menos uma das vítimas encontra-se em como excluir a conta do pixbet estado grave.

A Agência Nacional de Informação do Líbano afirma que esse ataque partiu de Israel. Mas o Itamaraty não confirma a autoria do ataque. A Embaixada do Brasil em como excluir a conta do pixbet Beirute acompanha a situação e está em como excluir a conta do pixbet contato com os parentes.

#### **Recomendações de viagem e segurança**

A Embaixada do Brasil em como excluir a conta do pixbet Beirute recomenda que brasileiros não viajem para o sul do Líbano e que os brasileiros que não julgem essencial ficar no Líbano, deixem o país. Além disso, a Embaixada recomenda que os brasileiros que julguem essencial como excluir a conta do pixbet permanência no Líbano, evitem residir no sul do país ou deslocarse a essa região, sobretudo às áreas de fronteira.

### **Situação no Líbano e na região**

Desde o ataque do grupo terrorista Hamas a Israel em como excluir a conta do pixbet outubro do ano passado, Tel Aviv intensificou as ações na Faixa de Gaza. O Hezbollah, baseado no Líbano, tem apoiado o Hamas.

A embaixada também recomenda não participar de aglomerações e protestos.

### **Outras notícias**

Em outras notícias: a sonda chinesa Chang'e-6 pousou na imensa Bacia Aitken, uma das

maiores crateras de impacto conhecidas no Sistema Solar; o Tricolor deixou a zona de rebaixamento, mas segue em como excluir a conta do pixbet má fase no Brasileiro; o agente afirmou que reagiu a uma tentativa de assalto; e o Borussia Dortmund deve receber um bônus pela conquista do título madrilenho por Cláusula na transferência de Bellingham.

Author: calslivesteam.org Subject: como excluir a conta do pixbet Keywords: como excluir a conta do pixbet Update: 2024/7/22 5:11:55